**Photoshop 2021 (Version 22.1.0) keygen generator Free [Win/Mac] [Updated] 2022**

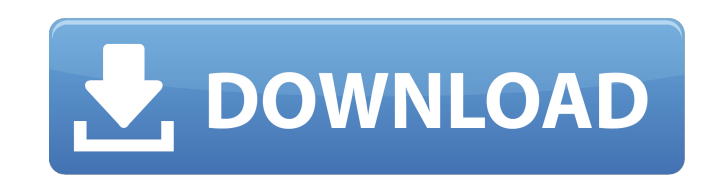

### **Photoshop 2021 (Version 22.1.0) Crack+ Free**

Adobe Photoshop supports "brush" tools, "lasso" tools, and also masks (which are used to edit objects within photographs). Most image editors include basic features that enable basic editing and image manipulation. Photosh license. However, Photoshop is a tool that enables you to create or use images or video for publications, such as newspapers or newsletters. You can also use Photoshop for commercial uses and even for making videos in your ability to add additional layers. In Chapter 4, I cover lots of the tools that Photoshop offers. However, I focus on the top tools, which are what I use often. The most important thing to know is that when it comes to Phot Photoshop's Tools The most powerful tools in Photoshop are those in the toolbox found in the top left area of the image, as shown in Figure 1-1. In this section, I explain what each tool does. I give examples and describe including the name of the tool (for example, the Brush tool), the name of the image-editing feature (for example, blur), and the name of the tool in the toolbox (for example, the Gaussian Blur tool). The tools are grouped screen or don't know how to perform an action, try moving to the left, then to the right. If you still can't do it, press Ctrl+Z (the undo command). Figures 2-1 and 2-2 show the tools on the left side of the

### **Photoshop 2021 (Version 22.1.0) Crack Serial Key Download**

Adobe Photoshop Free Download Find the software download link below and download Adobe Photoshop Elements 14. Adobe Photoshop Elements 14 Free Download + Crack Features Adobe Photoshop Elements 14 is an alternative to the edit or create images, design websites and perform other graphics-related tasks. You can use it to crop images, change the color of your photos, create graphics, add effects, retouch skin, adjust the size and resolution of You can easily get around the application to find what you need, with the help of its many features. The interface is very well organized and the application is easy to navigate. Adobe Photoshop Elements 14 is an excellent can be used to crop images, resize images, add effects, change the color of your photos, design websites and more. You can also create PDF documents and OLE files. Adobe Photoshop Elements 14 Features and Highlights Suppor photo and album features Simplified editing tools Improved performance New and updated content Premium photo retouching Adobe Photoshop Elements 14 Crack files. How to Crack in Adobe Photoshop Elements 14 Download the Adob Elements 14. Double-click on "Adobe Photoshop Elements 14.exe" file and run it. After it starts, Adobe Photoshop Elements 14 Crack will automatically install. Close all running programs and files before the installation. E also download the trial version a681f4349e

# **Photoshop 2021 (Version 22.1.0) Crack Activation Code With Keygen**

Internal combustion engines are typically used to power vehicles, such as automobiles and heavy duty trucks, and power plant machinery such as locomotives. The drive power provided by the engine is typically transmitted th case, input shaft, output shaft, clutches and gear assemblies, all of which are driven by the output power delivered by the engine. Typically, a fluid coupling is disposed in the drive train between the input shaft. The fl input member and output member are disposed in spaced apart relation. A working chamber is formed between the input member and output member. The working chamber is supplied with a driving fluid, which is caused to flow th piston to reciprocate within the working chamber. The piston divides the working chamber into an input chamber and an output chamber. The driving fluid supplied to the input chamber and into the working chamber by the pist output chamber and out of the working chamber. The driving fluid is selectively caused to flow through the input chamber or the output chamber to selectively couple the input member and output member. To insure effective o the rotation of either the input shaft to drive the other shaft. This is done by providing the fluid coupling with a clutch assembly which can couple the input shaft tand output shaft together, such as by engaging the inpu their physical size and weight, are supported on a support plate. The support plate is secured to a rigid support structure, which may be the frame of the vehicle or power plant. The support plate is typically secured to t

Lost Highway is a 1923 American silent drama film directed by Bertram Milliken and written by Lorenzo L. Fuller. The film stars Harry Myers, Wilfred Lucas, Virginia Lee Corbin, Eleanor Cook, Ernest Butterworth, and Alf God Virginia Lee Corbin as Eliza Carter Ernest Butterworth as Jim D'Arcy Alf Goddard as Chester Hardt Helen Lindroth as Mrs. D'Arcy Joseph McDermott as Ruben Dixon Mady Christians as Theresa Preservation status The film is con Category:Paramount Pictures films Category:Paramount Pictures films Category:Films directed by Bertram Milliken Category:American black-and-white films Category:American silent feature films Category:Lost drama filmsIn the want to compromise on, but you have to know what those things are. A revelation to me after I had a daughter, now nine, was how wise her mother was. How she could talk to me with great compassion and humor. It wasn't a dif things, and most of the time, I knew what she was talking about. When it came to her daughter, my listening was pretty good. This may be an example of what I would call "brother-and-sister communication." Whenever I would and she said no, we were talking about the same thing. It's not really so different with a brother and

# **What's New In Photoshop 2021 (Version 22.1.0)?**

# **System Requirements For Photoshop 2021 (Version 22.1.0):**

Windows 7 64-bit or later Intel or AMD CPU with SSE4.2 16 GB RAM Graphics card and drivers capable of supporting DirectX 11 DirectX 11 enabled graphics card with 4 GB RAM (for DirectX 12) DirectX 12 graphics card with 4 GB

<http://igsarchive.org/article/adobe-photoshop-cc-torrent/> <https://ameppa.org/wp-content/uploads/2022/06/talkany.pdf> [https://www.cityofseaside.us/sites/g/files/vyhlif6311/f/uploads/comprehensive\\_plan\\_updated\\_2019.pdf](https://www.cityofseaside.us/sites/g/files/vyhlif6311/f/uploads/comprehensive_plan_updated_2019.pdf) [https://afribizkid.africa/wp-content/uploads/2022/06/Adobe\\_Photoshop\\_CC\\_2019\\_Version\\_20\\_Free\\_PCWindows.pdf](https://afribizkid.africa/wp-content/uploads/2022/06/Adobe_Photoshop_CC_2019_Version_20_Free_PCWindows.pdf) <https://konnektion.com/advert/adobe-photoshop-2022-crack-incl-product-key-free-updated-2022/> [https://nexojobs.com/wp-content/uploads/2022/06/Adobe\\_Photoshop\\_CC\\_Crack\\_\\_Registration\\_Code\\_PCWindows.pdf](https://nexojobs.com/wp-content/uploads/2022/06/Adobe_Photoshop_CC_Crack__Registration_Code_PCWindows.pdf) <https://bookland.ma/2022/06/30/photoshop-2021-version-22-2-x64-march-2022/> <https://sttropezrestaurant.com/wp-content/uploads/2022/06/volcle.pdf> <https://madisontaxservices.com/photoshop-2021-version-22-1-0-crack-exe-file-patch-with-serial-key-download> <https://livefitstore.in/advert/photoshop-2021-version-22-4-1-crack-with-serial-number-for-pc/> <http://minnesotafamilyphotos.com/photoshop-2021-version-22-4-1-install-crack-license-key-full-2022/> <https://ikcasino.com/2022/06/30/photoshop-cs5-free-x64-updated-2022/> [https://coletandovidas.org/wp-content/uploads/2022/06/Photoshop\\_2021\\_Version\\_222\\_Crack\\_Keygen\\_With\\_Serial\\_number\\_\\_\\_Activation\\_Free\\_Download\\_2022.pdf](https://coletandovidas.org/wp-content/uploads/2022/06/Photoshop_2021_Version_222_Crack_Keygen_With_Serial_number___Activation_Free_Download_2022.pdf) [https://kaalama.org/upload/files/2022/06/ldeatyh2noC8Bl5VeEKl\\_30\\_f79f63c22154ed378514444eee462b82\\_file.pdf](https://kaalama.org/upload/files/2022/06/ldeatyh2noC8Bl5VeEKl_30_f79f63c22154ed378514444eee462b82_file.pdf) <https://golden-hands.co/adobe-photoshop-cc-2015-version-17-download/> <https://zimbiosciences.com/adobe-photoshop-cc-2018-torrent-activation-code/> <https://www.scoutgambia.org/wp-content/uploads/2022/06/albjann.pdf> <https://thetalkingclouds.com/2022/07/01/adobe-photoshop-express-crack-full-version-patch-with-serial-key-updated-2022/> [https://phonecases-shop.com/wp-content/uploads/2022/06/Adobe\\_Photoshop\\_CC\\_2018\\_Version\\_19\\_Product\\_Key\\_\\_LifeTime\\_Activation\\_Code\\_Download\\_MacWin\\_U.pdf](https://phonecases-shop.com/wp-content/uploads/2022/06/Adobe_Photoshop_CC_2018_Version_19_Product_Key__LifeTime_Activation_Code_Download_MacWin_U.pdf) <https://thecryptobee.com/adobe-photoshop-2021-version-22-5-crack-mac-win-2022/>

#### Related links: